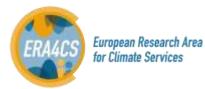

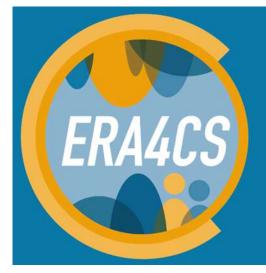

European Research Area for Climate Services

# ERA4CS

## **Monitoring tool guidelines**

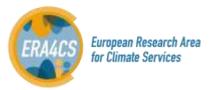

## Index

| 1 | ROLES                  | 3 |
|---|------------------------|---|
| 2 | ERA4CS MONITORING TOOL | 3 |
| 3 | REGISTRATION           | 3 |
| 4 | USERS MANUAL           | 5 |

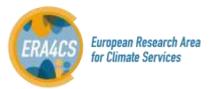

## **1 ROLES**

Administrator: Barcelona Supercomputing Center (BSC) is the administrator and host of the ERA4CS monitoring tool.

**The Monitoring Team (MT)** - 11 experts who will evaluate the reports and deliverables of each co-funded project.

Leader Project Investigator (LPI) - The coordinator of the co-funded project.

## 2 ERA4CS MONITORING TOOL

The ERA4CS Monitoring tool is online tool for reporting, monitoring, and assessing the cofounded projects. This tool will enable the easy collection and management project data to ensure an efficient centralization of data handling and a small administrative burden. It is a platform only for exchanging information related to the reporting and reviewing process. The tool has been structured following these requirements:

- Rapid implementation: the tool has been designed using *Redmine*, a flexible project management web application.
- Application of the JPI Climate governance principles.
- Guaranteed secured storage of data.
- Real-time monitoring and analysis of the projects.
- Upload of complementary documents (progress and review reports).
- Sending automatic notifications to project holders combined with notifications to the administrator when new data appears in the system.
- An NDA to be confirmed by users has been included for confidentiality reasons.

The ERA4CS monitoring tool is hosted by BSC and implemented into the ERA4CS website (<u>http://www.jpi-climate.eu/ERA4CS</u>).

The tool is accessible through the link: <u>http://era4cs.bsc.es/</u>

## **3 REGISTRATION**

- 1. Who?
  - The LPI on behalf of the consortium is responsible for submitting the reports.
  - The Monitoring Team (MT)
- 2. How?

For the registration, please follow the next steps (the guidelines can be downloaded from the home page):

1) Click on the tag "Sign in" on top right.

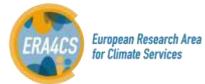

| A DARS Mantanay tod: *                                                                                                    | 0         | - a ×            |
|----------------------------------------------------------------------------------------------------|-----------|------------------|
| ← ⊂ Ø ⊕ erakulnus                                                                                                    |           | <b>a</b> i ☆ [2] |
| Logar Holka Tracka Coulting Forkey Projects Holp                                                                                                    |           | Diri H           |
| ERA4CS Monitoring Tool                                                                                                    | -sh-      |                  |
| Home                                                                                                    |           |                  |
| The BKA-NET Consertions "European Research Area for Chronic Barvices", so called ENARCE, heat<br>been designed to heart the development of efficient Chronic Services in Survice, by supporting<br>research for developing better truck, medicale and attraliants on how to penduce, treatly,<br>communicate and use reliable dimente information to use with current and future chronic variability.<br>Note offermation or Tetap/University of classific end/CLACCE |           |                  |
| That's an define tool for reporting, mentaring, and assessing the cofurnish projects. This have self-<br>enable the visit collectors and management project data to measure an efficient contraktation of data.<br>Inselfing and a small advantation of the second second second second second second second second second second                                                                                                    |           |                  |
| Boerfead regatization guidelines if here                                                                                                    |           |                  |
|                                                                                                    |           |                  |
|                                                                                                    |           |                  |
|                                                                                                    |           |                  |
|                                                                                                    |           |                  |
|                                                                                                    |           |                  |
|                                                                                                    |           |                  |
|                                                                                                    |           |                  |
|                                                                                                    |           |                  |
|                                                                                                    |           |                  |
|                                                                                                    |           |                  |
|                                                                                                    |           |                  |
|                                                                                                    |           |                  |
| 🖷 🔘 harder opergrand basear 🛛 🕢 😧 🤮 🧊 🚍 🗬 🖬 🕺 🖉 🕥 😭 🔩 🦉 💆                                                                                                    | 12 m to 1 | SP 1881          |

## 2) Click on the tag "Register"

| 🔁 🖅 🔨 ERAACS Monitoring Top: X 💠 👻    |            |         |   | -  | 9      | ×  |
|---------------------------------------|------------|---------|---|----|--------|----|
| ← → O @ moleclasestage                |            | (i) \$  | 增 | L  | B      | •• |
| Legal Notice Codities Policy Projects |            |         |   | Sq | pa lin |    |
| ERA4CS Monitoring Tool                |            | Search: |   |    |        |    |
|                                       |            |         |   |    |        |    |
|                                       |            |         |   |    |        |    |
|                                       |            |         |   |    |        |    |
|                                       | Remitter   |         |   |    |        |    |
| Lo                                    | nt         |         |   |    |        |    |
|                                       |            |         |   |    |        |    |
| Passw                                 | di         |         |   |    |        |    |
| Lost pase                             | rd Login + |         |   |    |        |    |
|                                       |            |         |   |    |        |    |
|                                       |            |         |   |    |        |    |
|                                       |            |         |   |    |        |    |

3) Please fill in all the fields and click on the tag "Submit"

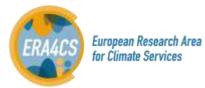

| O Deservice Managements Tax  A Deservice Management of the particular procession of the particular procession of the partic | - a<br>日本 本 L 回 |
|----------------------------------------------------------------------------------------------------|-----------------|
| jul kolice - Addie Autor - Maljes                                                                                                    |                 |
| ERA4CS Monitoring Tool                                                                                                    | Search          |
| Register                                                                                                    |                 |
| Login *                                                                                                    |                 |
| Passwoord *                                                                                                    |                 |
| Confirmation *                                                                                                    |                 |
| First name *                                                                                                    |                 |
| Last name *                                                                                                    |                 |
| Hide my small address 🔛                                                                                                    |                 |
|                                                                                                    |                 |

4) The request will be sent to the administrator (BSC) who will validate only those emails addresses corresponding to the LPIs and MT experts. As coordinator of the ERA4CS, ANR will have access to all documents of this monitoring tool.

Important:

- The LPI will only have access to the co-funded project he/she is coordinating.
- The MT expert will only have access to co-funded projects he/she is reviewing.
- A NDA is confirmed by the user when registering for the first time. The document is available under the tag "Legal notice" on the main website.

#### 3. Communication

If you have any problems with tools, you can contact with the Administrator (BSC) sending an email to the following addresses:

- Kim Serradell: <u>kim.serradell@bsc.es</u>
- Mar Rodríguez: <u>mar.rodriguez@bsc.es</u>

No direct communication between the MT and the LPIs.

### **4 USERS MANUAL**

#### 1. Structure of the ERA4CS tool

Once the user has logged in, the list of the user's projects is shown. The access to them is by clicking on the tags "*Projects*" or "*Jump to a project*".

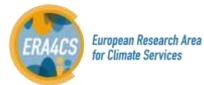

| 🗄 🐵 🛆 Projects - ERA4CS Moni X 🕂 🗸                                                                                                    |                                                                                                    |                             |            |       | -   | 0       |
|----------------------------------------------------------------------------------------------------|----------------------------------------------------------------------------------------------------|-----------------------------|------------|-------|-----|---------|
| ← → Ů @ materbackstprojects                                                                                                    |                                                                                                    |                             | 11 x       | 媗     | L   | ß       |
| Ligal Techos Cookies Police Projecta                                                                                                    |                                                                                                    | Logged in as <b>modrigt</b> | Hy account | Hy pa | ж 5 | igt out |
| ERA4CS Monitoring Tool                                                                                                    | Search:                                                                                                    | Jump to a p                 | roject.    | >     |     | ×       |
| Projects                                                                                                    | Deerail activit                                                                                                    | Projects                    |            |       |     |         |
| I GUIDELINES ERA4CS co-funded projects<br>Guidelines for reporting and evaluating the ERA4CS CO-funded projects.                                                                                                    |                                                                                                    | View dused                  | projects   |       |     |         |
| The following templates for reporting and reviwing are also available in this section;                                                                                                    |                                                                                                    | Apply                       |            |       |     |         |
| Interim report template: To be fulfilled by the Leader Project Investigator (LPI)                                                                                                    |                                                                                                    |                             |            |       |     |         |
| Review template: To be fulfilled by the Monitoring Team expert (MT)                                                                                                    |                                                                                                    |                             |            |       |     |         |
| DUSTICLIM<br>Dust Storms Assessment for the development of user-oriented Climate Services in Northern<br>Sand and dust storms (SDS) are an important threat for life, health, property, environment and econ<br>significant role in different aspects of weather, climate and atmospheric chemistry. There is an increase<br>melgate their imports. In this context, DustClim will make a significant step forward in the way SDS is<br>measured and thoroughly evaluated dust regional model resmaysis for Northern Africa, Middle East<br>quantifactive aerosisi information, and to develop dust-related services tailored to specific agplications,<br>reanalysis include an unprecedented high resolution, the assimilation of satellite products over dust se<br>constraints for dust, and a thorough evaluation using a wide wriety of observations and data from ev-<br>and current conditions that will be used in pilot studies to assess dust impacts upon three key ocnoming<br>subar energy). Since the beginning of the project there will be a continuous feedback between the scie<br>communities. This collaboration will be fundamental for better defining the dust parameters to be inve-<br>of dust services. | omy in many countries, and play a<br>sing need to be prepared for SDS and to<br>affects society. In alignment with the<br>of DustClim are to produce and deliver<br>t and Europe covering the satisfile era o<br>The novelties of the DustClim<br>ource regions with specific observational<br>perimental campaigns. There is<br>vide reliable information on SDS trends<br>in sectors (air quality, aviation and<br>unlift teams and the main user |                             |            |       |     |         |
|                                                                                                    | My project                                                                                                    | k                           |            |       |     |         |
|                                                                                                    | Alşa ayallable im 🛄 Aton                                                                                                    |                             |            |       |     |         |

By default, the list includes a section with the guidelines and templates of the progress and review reports. The access to these documents is by clicking on the tag "GUIDELINES ERA4CS co-funded projects" and then on "Documents" tag.

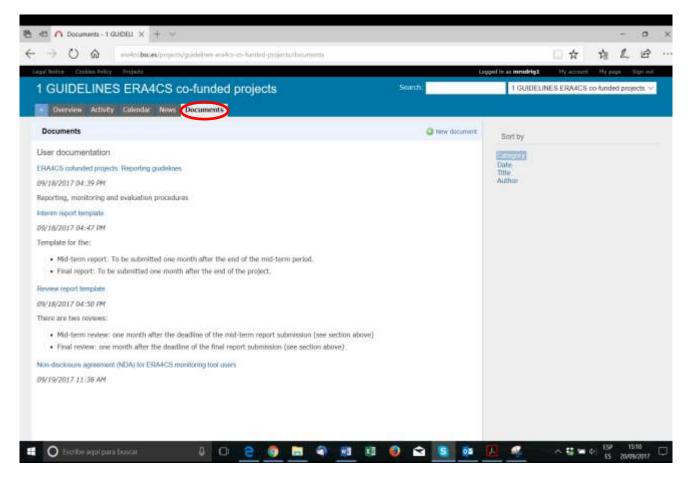

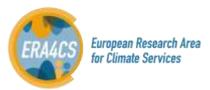

#### 2. Work with a Project

This tool has been designed as a platform for exchanging information. The LPI and the MT expert can download and upload documents as explained in this section.

1) Accessing to the project is by clicking on the acronym.

| B +D ∩ Projects - ERA4CS Moni X + ∨                                                                                                    |                                                                                                    |                              |            |           |          |
|----------------------------------------------------------------------------------------------------|----------------------------------------------------------------------------------------------------|------------------------------|------------|-----------|----------|
| ← → Ů ŵ materbacestregient                                                                                                    |                                                                                                    |                              |            | 适 &       | B        |
| Logal Notice Cooldes Policy . Projects                                                                                                    |                                                                                                    | Logged in as <b>mendrig1</b> | Hy account | My page - | sign out |
| ERA4CS Monitoring Tool                                                                                                    | Search:                                                                                                    | Jump to a p                  | roject.    |           | ~        |
| Projects                                                                                                    | Deeniil activit                                                                                                    | Projects                     |            |           |          |
| I GUIDELINES ERA4CS co-funded projects<br>Guidelines for reporting and evaluating the ERA4CS CO-funded projects.                                                                                                    |                                                                                                    | View dused                   | projects   |           |          |
| The following templates for reporting and reviwing are also available in this section:                                                                                                    |                                                                                                    | Apply                        |            |           |          |
| Interim report template: To be fulfilled by the Leader Project Investigator (LPI)                                                                                                    |                                                                                                    |                              |            |           |          |
| Review template: To be fulfilled by the Monitoring Team expert (MT)<br><b>DUSTCLM</b><br>Divide the second second | omy in many countries, and play a<br>sing need to be prepared for SDS and to<br>affects society. In alignmeent with the<br>of DuskClim are to produce and deliver<br>and Europe covering the satisfilterera of<br>The novelties of the DuskClim<br>ource regions with specific observational<br>generimental campaigns. There is<br>vaide reliable information on SDS trends<br>inic sectors (air quality, availation and<br>miltic teams and the main user |                              |            |           |          |

Each project has several tags to be consulted and managed by the LPI. The main ones are the following.

Overview: it show a summary of the project.

| Overview - DUSTCLIM - ERAL                                                                                                    | × +                                                                                                    |                                                                                                    |                                                                                                    |                                                                                                    |          |     |       |
|----------------------------------------------------------------------------------------------------|----------------------------------------------------------------------------------------------------|----------------------------------------------------------------------------------------------------|----------------------------------------------------------------------------------------------------|----------------------------------------------------------------------------------------------------|----------|-----|-------|
| -) → @ @                                                                                                    | @ epicabic                                                                                                    | es/projects/project-duits                                                                                                    | lini,                                                                                                    | 🗐 ···· 😇 🏠 🔍 Alamat                                                                                                    |          | 10  |       |
|                                                                                                    |                                                                                                    |                                                                                                    | t-Spatiith Dictio 🚬 🔛 SPECSSC                                                                                                    | l Administrati. 🔅 Specialdran Administri. 诸 useci-la 7 ea 🕒 BSC-CNS (Central Ac                                                  |          |     |       |
|                                                                                                    | page - Chilling Maloy (1999                                                                                                    | conte trep                                                                                                    |                                                                                                    | . Logged in an exercisived the second                                                                                            | HV THER  | 140 | (effe |
| DUSTCLIM                                                                                                    |                                                                                                    |                                                                                                    |                                                                                                    | Search                                                                                                    | DUSTCLIM | _   | -     |
| Overview Active                                                                                                    | e laures Calendar C                                                                                                    | Pocumenta                                                                                                    |                                                                                                    |                                                                                                    |          |     |       |
| Overview                                                                                                    |                                                                                                    |                                                                                                    |                                                                                                    |                                                                                                    |          |     |       |
| Arrica, Hiddle East and<br>Sand and duar strems (5<br>accounty in image search<br>immospheric chermany). T<br>impacts, is this contest,<br>algorithm, this contest,<br>algorithm, the objectives of<br>duar regional model man<br>quantitative aversal infor-<br>tion overlass of the Dant<br>sectility products over di-<br>therrough evolution rules<br>to example, a very lenind<br>provide residue information<br>is examplify a very lenind<br>provide residue information<br>is examplify a very lenind<br>provide residue information<br>is examplify a very lenind<br>provide residue information<br>is examplify a very lenind<br>in the provide residue information<br>is exampled and to complete<br>the section of the project of the<br>investigated and to complete<br>the section of the section of the section of the<br>investigated and to complete<br>in the section of the section of the section of the section of the<br>investigated and to complete the section of the section of the<br>investigated and the section of the section of the section of the section of the section of the<br>investigated and the section of the section of the sect | DB) are an anyon tarm thin<br>tan, with play a supplication<br>than, with play a supplication<br>DataCan will make a signifi-<br>m of the WMO Sand and C<br>P DuttClm, and to be obtain<br>heiss for Northern Africa,<br>makers, and to develop do<br>Clm manupanyon holdo an<br>sist source regione with spo<br>p a wole variety of observ-<br>langments of data mamma on of SUS theeds and cur-<br>to on SUS theeds and cur- | at law Me, health, propert<br>role in different aspects of<br>the be properties for GBS.<br>Near step forward in the<br>has been advected<br>and debug on advected<br>and debug on advected<br>and debug on advected<br>highly debug on advected<br>in the step of the step of the<br>highly debug on the step<br>of the step of the step<br>of the step of the step of the step<br>of the step of the step of the step<br>of the step of the step of the step<br>of the step of the step of the step of the step<br>of the step of the step of the step of the step<br>of the step of the step of the step of the step of the step<br>of the step of the step of the step of the step of the step of the step<br>of the step of the step of the st | e, environment and,<br>weather, clemate and<br>of to motigate their<br>way SDS affects society. In<br>my and Assessment<br>and thoroughly evaluated<br>veeting the satellite ent of 6<br>to taspectic applications,<br>riture, the assemblies of<br>omits for dust, and 6<br>mitinetal acceptages. There<br>by, The manafpane will<br>used in plant matches to<br>60 doar energy). Secon the<br>attifut teams and the main. | Members Lender Propert Devergance: Max Redingers Co to allow an and deline a nice wild test here as a fixed skeletal for all pro | 9671.    |     |       |
| Issue tracking                                                                                                    |                                                                                                    | 15.5680                                                                                                    | 10.000                                                                                                    |                                                                                                    |          |     |       |
|                                                                                                    | 075                                                                                                    | 0                                                                                                    | 4                                                                                                    |                                                                                                    |          |     |       |
| Tasks                                                                                                    | 1.4.1                                                                                                    |                                                                                                    | -                                                                                                    |                                                                                                    |          |     |       |

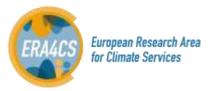

#### Issues:

Only the dates related to the duration of the projects and reports are settled.

| USTC                      | LIM       |               |               |                 |          |                                         | Sieth)                                | DUSTCLIM |
|---------------------------|-----------|---------------|---------------|-----------------|----------|-----------------------------------------|---------------------------------------|----------|
|                           | a constru | Issues Colors | der Discument |                 |          |                                         |                                       |          |
| -                         |           |               |               |                 |          |                                         | 1551025                               |          |
| Hiten<br>S Rahar          |           | oper          |               |                 |          | 441 Mar                                 | Mew of Insure<br>Surraney<br>Calendar |          |
| California<br>Acceler (D) | Texis     |               |               |                 |          |                                         |                                       |          |
| 1                         | THORE .   | aneruo        | ROORJTY       | 8484627         | 45010466 | 1454760                                 |                                       |          |
| 1.1                       | Taure     | Bern          | Bernal        | Starting date   |          | 10/13/2017 03:14 (**                    |                                       |          |
| 1.1                       | Taeko     | New:          | Hatted -      | Mid-term report |          | 10/13/2017 03:03 (94                    |                                       |          |
| 1.4                       | Tanta     | fare          | Normal        | Choiring data   |          | 10/12/2017 02-44 090                    |                                       |          |
| 1 1                       | Tanto     | Nervi .       | Nerrod        | final-report.   |          | 38/33/2017 03:49 PH                     |                                       |          |
| (-4/4)                    |           |               |               |                 |          | Alter avoilable in: 🖬 Alter ( CRV ) PDF |                                       |          |
|                           |           |               |               |                 |          |                                         |                                       |          |
|                           |           |               |               |                 |          |                                         |                                       |          |
|                           |           |               |               |                 |          |                                         |                                       |          |
|                           |           |               |               |                 |          |                                         |                                       |          |

#### Calendar:

| Calendar - D   | DUSTCUM - ERA4                                                                                                    | × +                     |                         |                          |                      |                      |                       |                                                                                                    |                    |  |
|----------------|----------------------------------------------------------------------------------------------------|-------------------------|-------------------------|--------------------------|----------------------|----------------------|-----------------------|----------------------------------------------------------------------------------------------------|--------------------|--|
| C              | ŵ                                                                                                    | @ eralts                | bsc.es/projects/proje   | ed-duitelim/issues/ca    | lendav/tutfil)/ Base | Litters 11. (BON     | 10 ☆                  | Q. Belstar                                                                                                    | 8                  |  |
| Mar visitade   | os 📓 Home-Re                                                                                                    | search Parts 🙀 Inic     | oio - Secretarila de E. | W. English-Spanish Dicti | a 🔄 SPECSSO Ar       | iministrati 🗊 Specsa | idmin Administra 🤹 sa | ecs-tp7.eu 🐞 BSC-CNS   Central A                                                                               | vi. 🕫 esis         |  |
| ALC: NO SECOND | Service and the service of the service of the servi | Contras Pales - Prepara | 100                     |                          |                      |                      |                       | the second second second second second second second second second second second second second second second s | ty manage the page |  |
| DUSTC          |                                                                                                    |                         |                         |                          |                      |                      |                       | Search                                                                                                    | 04570.84           |  |
| - Oversee      | Address Since                                                                                                    | Calendar Colors         | 119                     |                          |                      |                      |                       |                                                                                                    |                    |  |
| Calendar       |                                                                                                    |                         |                         |                          |                      |                      |                       | base!                                                                                                    |                    |  |
| - Filters      |                                                                                                    |                         |                         |                          |                      |                      |                       | view attenues                                                                                                  |                    |  |
| 🖓 Status       |                                                                                                    | 400                     |                         |                          |                      | Add Warr             |                       | Summary<br>Celevrater                                                                                          |                    |  |
| Hutti Selfer   | nier in that 2017                                                                                                    |                         |                         |                          |                      |                      | + August   Debotser + |                                                                                                    |                    |  |
|                | Senday                                                                                                    | Monday                  | Tuesday                 | Wednesday                | Thersday             | Friday               | Saturday              |                                                                                                    |                    |  |
| 30             |                                                                                                    |                         | THEORY                  | and a second             |                      | 4                    | 2                     |                                                                                                    |                    |  |
|                |                                                                                                    |                         |                         |                          |                      | · Testa 42: Maring   |                       |                                                                                                    |                    |  |
|                |                                                                                                    |                         |                         |                          |                      |                      |                       |                                                                                                    |                    |  |
| 20             | 3                                                                                                    | 45                      | . 9                     | 5.0                      | 1                    |                      | ()                    |                                                                                                    |                    |  |
|                |                                                                                                    |                         |                         |                          |                      |                      |                       |                                                                                                    |                    |  |
|                |                                                                                                    |                         |                         |                          |                      |                      |                       |                                                                                                    |                    |  |
| 39             | 640                                                                                                    |                         | 10                      | 10                       | 1.0                  | 63                   | 40                    |                                                                                                    |                    |  |
|                |                                                                                                    |                         |                         |                          |                      |                      |                       |                                                                                                    |                    |  |
|                |                                                                                                    |                         |                         |                          |                      |                      |                       |                                                                                                    |                    |  |
|                | 37                                                                                                    | 14                      | 19                      | 20                       | 25                   | 22                   | 2 <b>7</b>            |                                                                                                    |                    |  |
| 20             |                                                                                                    |                         |                         |                          |                      |                      |                       |                                                                                                    |                    |  |
| 20             |                                                                                                    |                         |                         |                          |                      |                      |                       |                                                                                                    |                    |  |
| 30             |                                                                                                    | - 75                    | 36                      | 27                       | 28                   | - 29                 | 30                    |                                                                                                    |                    |  |
| 30             | 24                                                                                                    |                         |                         |                          |                      |                      |                       |                                                                                                    |                    |  |
|                | 34                                                                                                    |                         |                         |                          |                      |                      |                       |                                                                                                    |                    |  |

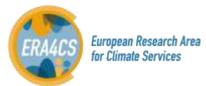

*Documents*: the LPI and MT expert respectively will upload the progress and review reports tag using this section. This action is by clicking on the tag "New document". Deliverables and any other document that may help to the reporting can be also uploaded into this section.

| 🔁 🖅 🥂 Documents - D                                 | ustculi x + ~                       |                    |                |                        |            |       | -   |
|-----------------------------------------------------|-------------------------------------|--------------------|----------------|------------------------|------------|-------|-----|
| $\leftrightarrow$ $\rightarrow$ O $\Leftrightarrow$ | matalasces/project/project-duration | s/ducaments        |                |                        | □ ☆        | 墙     | 2   |
| Lagel Notice Devices Policy                         | Projects                            |                    | 5              | Logged in as mrodrig1  | My account | Pty p | 120 |
| DUSTCLIM                                            |                                     |                    | Search         | DUSTCUM                |            | _     | _   |
| Overview Activity                                   | Colorday Documents Fatures          |                    |                |                        |            |       |     |
| Documents                                           |                                     |                    | O New stratume | Sort by                |            |       |     |
|                                                     |                                     | No data ta display |                | Dute<br>Tale<br>Author |            |       |     |

#### **Communication during the Reporting Process**

Between the MT and the MS: The communication will be through email.

Between MS and the LPI: The communication will be through email.